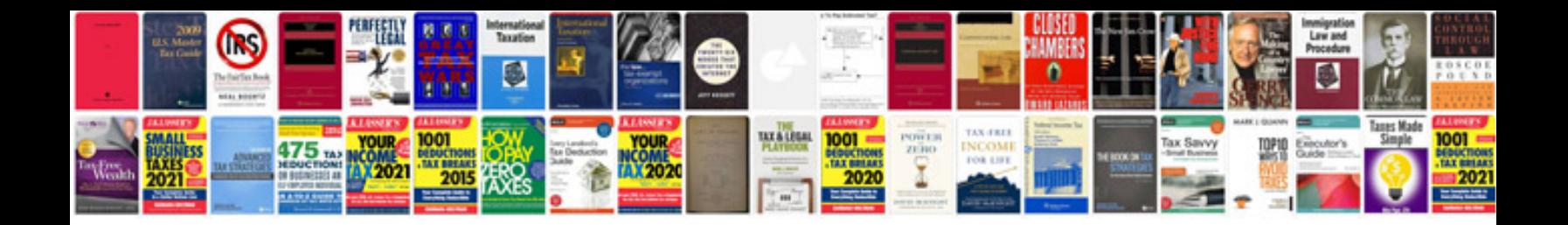

**Web platform docs**

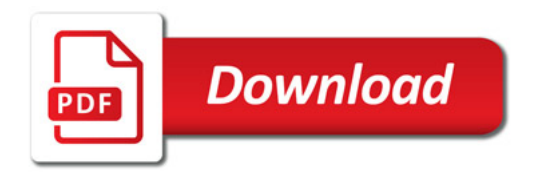

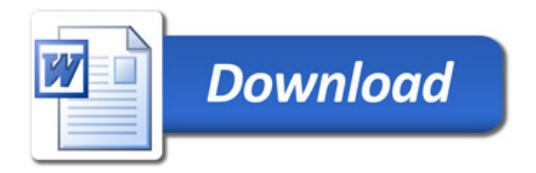